## Package 'SFtools'

October 12, 2022

Type Package

Title Space Filling Based Tools for Data Mining

Version 0.1.0

Author Mohamed Laib and Mikhail Kanevski

Maintainer Mohamed Laib <laib.med@gmail.com>

Description Contains space filling based tools for machine learning and data mining. Some functions offer several computational techniques and deal with the out of memory for large big data by using the ff package.

Imports wordspace, doParallel, ff, parallel, stats

License GPL-3

URL <https://sites.google.com/site/mohamedlaibwebpage/>

BugReports <https://github.com/mlaib/SFtools/issues>

Encoding UTF-8

LazyData true

Note The GPU computing version can be found soon, on following url https://sites.google.com/site/mohamedlaibwebpage/Software.

RoxygenNote 6.0.1

NeedsCompilation no

Repository CRAN

Date/Publication 2017-06-28 15:53:43 UTC

### R topics documented:

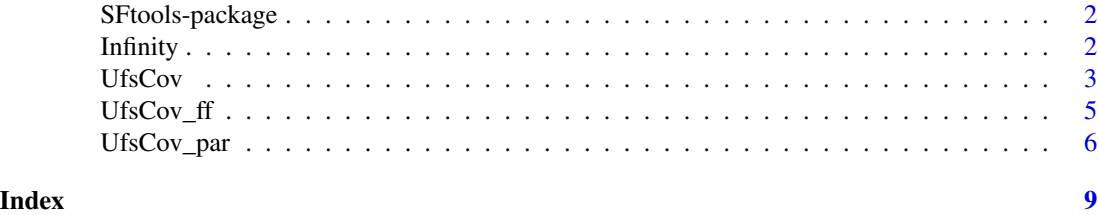

#### Description

Contains space filling based tools for machine learning and data mining. Some functions offer several computational techniques and deal with the out of memory for large big data by using the ff package.

#### Author(s)

Mohamed Laib <Mohamed.Laib@unil.ch> and

Mikhail Kanevski <Mikhail.Kanevski@unil.ch>,

Maintainer: Mohamed Laib <laib.med@gmail.com>

#### References

M. Laib and M. Kanevski (2017). Unsupervised Feature Selection Based on Space Filling Concept, [arXiv:1706.08894.](https://arxiv.org/abs/1706.08894)

J. A. Royle, D. Nychka, An algorithm for the construction of spatial coverage designs with implementation in Splus, Computers and Geosciences 24 (1997) p. 479–488.

J. Franco, Planification d'expériences numériques en phase exploratoire pour la simulation des phénomènes complexes, Thesis (2008) 282.

D. Dupuy, C. Helbert, J. Franco (2015). DiceDesign and DiceEval: Two R Packages for Design and Analysis of Computer Experiments. Journal of Statistical Software, 65(11), 1-38. [Jstatsoft.](http://www.jstatsoft.org/v65/i11/)

#### See Also

Useful links:

- <https://sites.google.com/site/mohamedlaibwebpage/>
- Report bugs at <https://github.com/mlaib/SFtools/issues>

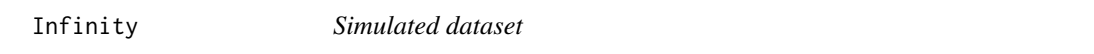

#### Description

Generates a simulated dataset (the Infinity dataset)

#### Usage

Infinity(n=1000)

#### <span id="page-2-0"></span>UfsCov 3

#### Arguments

n Number of generated data points (by default: n=1000).

#### Value

A data.frame of simulated dataset, with 7 features (4 of them are redundants)

#### Author(s)

Mohamed Laib <Mohamed.Laib@unil.ch>

#### Examples

```
infinity<-Infinity(n=1000)
plot(infinity$x1,infinity$x2)
```
## Not run:

```
#### Visualisation of the infinity dataset (3D) ####
require(rgl)
require(colorRamps)
```

```
c <- cut(infinity$z,breaks=100)
cols <- matlab.like(100)[as.numeric(c)]
plot3d(infinity$x1,infinity$x2,infinity$z,radius=0.01, col=cols,
type="s",xlab="x1",ylab="x2",zlab="z",box=F)
grid3d(c("x","y","z"),col="black",lwd=1)
```
## End(Not run)

<span id="page-2-1"></span>UfsCov *UfsCov algorithm for unsupervised feature selection*

#### Description

Applies the UfsCov algorithm based on the space filling concept, by using a sequatial forward search (SFS).

#### Usage

UfsCov(data)

#### Arguments

data Data of class: matrix or data.frame.

#### <span id="page-3-0"></span>Details

Since the algorithm is based on pairwise distances, and according to the computing power of your machine, large number of data points can take much time and needs more memory. See [UfsCov\\_par](#page-5-1) for parellel computing, or [UfsCov\\_ff](#page-4-1) for memory efficient storage of large data on disk and fast access (by using the ff and the ffbase packages).

#### Value

A list of two elements:

- CovD a vector containing the coverage measure of each step of the SFS.
- IdR a vector containing the added variables during the selection procedure.

#### Note

The algorithm does not deal with missing values and constant features. Please make sure to remove them.

#### Author(s)

Mohamed Laib <Mohamed.Laib@unil.ch>

#### References

M. Laib and M. Kanevski (2017). Unsupervised Feature Selection Based on Space Filling Concept, [arXiv:1706.08894.](https://arxiv.org/abs/1706.08894)

#### Examples

infinity<-Infinity(n=800) Results<- UfsCov(infinity)

```
cou<-colnames(infinity)
nom<-cou[Results[[2]]]
par(mfrow=c(1,1), mar=c(5,5,2,2))
names(Results[[1]])<-cou[Results[[2]]]
plot(Results[[1]] ,pch=16,cex=1,col="blue", axes = FALSE,
xlab = "Added Features", ylab = "Coverage measure")
lines(Results[[1]] ,cex=2,col="blue")
grid(lwd=1.5,col="gray" )
box()
axis(2)
axis(1,1:length(nom),nom)
which.min(Results[[1]])
```
## Not run:

#### UfsCov on the Butterfly dataset #### require(IDmining)

 $N < - 1000$ 

#### <span id="page-4-0"></span> $U$ fsCov $_{\text{eff}}$  5

```
raw_dat <- Butterfly(N)
dat<-raw_dat[,-9]
Results<- UfsCov(dat)
cou<-colnames(dat)
nom<-cou[Results[[2]]]
par(mfrow=c(1,1), mar=c(5,5,2,2))
names(Results[[1]])<-cou[Results[[2]]]
plot(Results[[1]] ,pch=16,cex=1,col="blue", axes = FALSE,
xlab = "Added Features", ylab = "Coverage measure")
lines(Results[[1]] ,cex=2,col="blue")
grid(lwd=1.5,col="gray" )
box()
axis(2)
axis(1,1:length(nom),nom)
which.min(Results[[1]])
```
## End(Not run)

<span id="page-4-1"></span>UfsCov\_ff *UfsCov for unsupervised features selection*

#### Description

Applies the UfsCov algorithm based on the space filling concept, by using a sequatial forward search (for memory efficient storage of large data on disk and fast access).

#### Usage

UfsCov\_ff(data, blocks=2)

#### Arguments

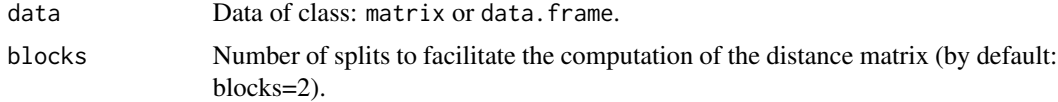

#### Value

A list of two elements:

- CovD a vector containing the coverage measure of each step of the SFS.
- IdR a vector containing the added variables during the selection procedure.

#### Note

This function is still under developement.

#### <span id="page-5-0"></span>Author(s)

Mohamed Laib <Mohamed.Laib@unil.ch>

#### References

M. Laib and M. Kanevski (2017). Unsupervised Feature Selection Based on Space Filling Concept, [arXiv:1706.08894.](https://arxiv.org/abs/1706.08894)

#### Examples

```
## Not run:
#### Infinity dataset ####
N < - 1000dat<-Infinity(N)
Results<- UfsCov_ff(dat)
cou<-colnames(dat)
nom<-cou[Results[[2]]]
par(mfrow=c(1,1), mar=c(5,5,2,2))
names(Results[[1]])<-cou[Results[[2]]]
plot(Results[[1]] ,pch=16,cex=1,col="blue", axes = FALSE,
xlab = "Added Features", ylab = "Coverage measure")
lines(Results[[1]] ,cex=2,col="blue")
grid(lwd=1.5,col="gray" )
box()
axis(2)
axis(1,1:length(nom),nom)
which.min(Results[[1]])
#### Butterfly dataset ####
require(IDmining)
N < - 1000raw_dat <- Butterfly(N)
dat<-raw_dat[,-9]
Results<- UfsCov_ff(dat)
## End(Not run)
```
<span id="page-5-1"></span>UfsCov\_par *UfsCov algorithm for unsupervised feature selection*

#### Description

Applies the UfsCov algorithm based on the space filling concept, by using a sequatial forward search (SFS).This function offers a parellel computing.

#### <span id="page-6-0"></span>UfsCov\_par 7

#### Usage

UfsCov\_par(data, ncores=2)

#### Arguments

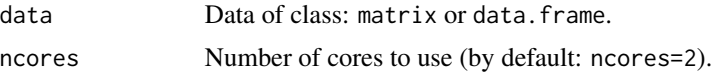

#### Details

Since the algorithm is based on pairwise distances, and according to the computing power of your machine, large number of data points needs more memory. See [UfsCov\\_ff](#page-4-1) for memory efficient storage of large data on disk and fast access (by using the ff and the ffbase packages).

#### Value

A list of two elements:

- CovD a vector containing the coverage measure of each step of the SFS.
- IdR a vector containing the added variables during the selection procedure.

#### Note

The algorithm does not deal with missing values and constant features. Please make sure to remove them. Note that it is not recommanded to use this function with small data, it takes more time than using the standard [UfsCov](#page-2-1) function.

#### Author(s)

Mohamed Laib <Mohamed.Laib@unil.ch>

#### References

M. Laib and M. Kanevski (2017). Unsupervised Feature Selection Based on Space Filling Concept, [arXiv:1706.08894.](https://arxiv.org/abs/1706.08894)

#### See Also

[UfsCov](#page-2-1), [UfsCov\\_ff](#page-4-1)

#### Examples

```
N < -800dat<-Infinity(N)
Results<- UfsCov_par(dat,ncores=2)
cou<-colnames(dat)
nom<-cou[Results[[2]]]
par(mfrow=c(1,1), mar=c(5,5,2,2))
```
names(Results[[1]])<-cou[Results[[2]]]

```
plot(Results[[1]] ,pch=16,cex=1,col="blue", axes = FALSE,
xlab = "Added Features", ylab = "Coverage measure")
lines(Results[[1]] ,cex=2,col="blue")
grid(lwd=1.5,col="gray" )
box()
axis(2)
axis(1,1:length(nom),nom)
which.min(Results[[1]])
## Not run:
N<-5000
```

```
## Little comparison:
system.time(Uf<-UfsCov(dat))
system.time(Uf.p<-UfsCov_par(dat, ncores = 4))
```
## End(Not run)

dat<-Infinity(N)

# <span id="page-8-0"></span>Index

Infinity, [2](#page-1-0)

SFtools *(*SFtools-package*)*, [2](#page-1-0) SFtools-package, [2](#page-1-0)

UfsCov, [3,](#page-2-0) *[7](#page-6-0)* UfsCov\_ff, *[4](#page-3-0)*, [5,](#page-4-0) *[7](#page-6-0)* UfsCov\_par, *[4](#page-3-0)*, [6](#page-5-0)